# **TP n**◦**13 Détermination d'un produit de solubilité**

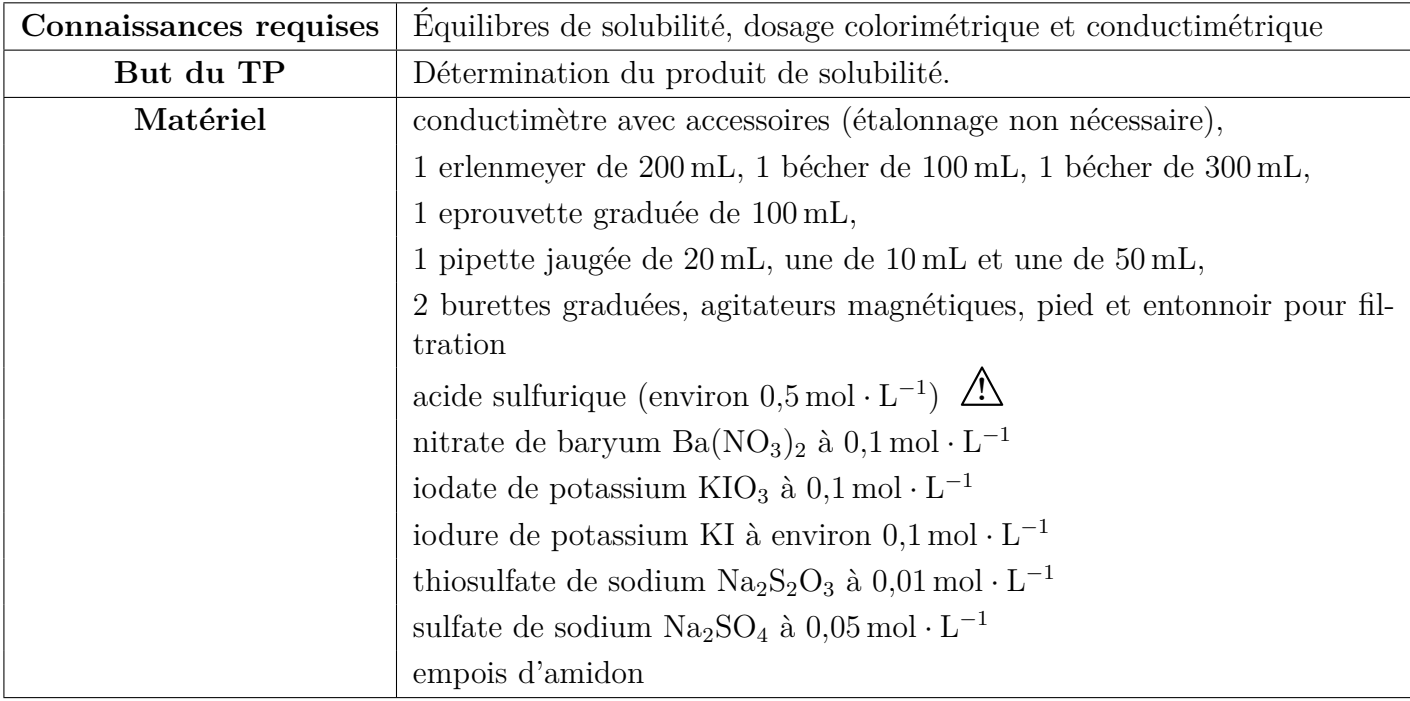

# **1 – Étude théorique**

On fait précipiter de l'iodate de baryum en mélangeant une solution de nitrate de baryum à une solution d'iodate de potassium. La réaction en solution est la suivante (les ions spectateurs ne sont pas représentés) :

$$
2\,1\,_{3}^{-}{}_{(aq)} + \text{Ba}_{(aq)}^{2+} = \text{Ba}(1\text{O}_{3})_{2(s)} \qquad (K_s)
$$

 $\bullet$  Que vaut le produit de solubilité à l'équilibre en fonction des concentrations des ions présents ?

On cherche à déterminer le produit de solubilité *K<sup>s</sup>* en déterminant les concentrations des ions restant en solution :

- les ions iodates sont dosés par une réaction rédox
- les ions baryum sont dosés par conductimétrie

## **Dosage des ions iodates**

On fait réagir un excès d'ion iodure  $I_{(aq)}^-$  sur la solution contenant les ions iodates (la réaction peut-être considérée comme totale). Le diiode formé est alors dosé par le thiosulfate.

- $\hat{\mathbf{C}}$  Écrire l'équation rédox entre les ions iodures et les ions iodates sachant que les couples mis en jeu sont  $IO_3^-/I_2$  et  $I_2/I^-$ .
- ¬ Écrire l'équation de dosage par le thiosulfate sachant que les couples mis en jeu sont I2*/*I − et  $S_4O_6^{2-}/S_2O_3^{2-}.$

#### **Dosage des ions baryums**

L'ion baryum est dosé en le faisant précipiter à l'aide d'ion sulfate. Cette réaction est suivie par conductimétrie. On rappelle que la conductance d'une solution diluée est proportionnelle à la conductivité de celle-ci (loi de Kohlrausch) :  $\sigma = \sum_i \lambda_i C_i$  avec  $\lambda_i$  la conductivité molaire ionique du composé ionique *i* et  $C_i$  sa concentration en mol·L<sup>-1</sup>. La conductivité s'exprime en général en mS·cm<sup>-1</sup>.

- $\bullet$  Donner la réaction de dosage en faisant apparaître les ions spectateurs.
- $\mathbf{\hat{G}}$  Déterminer qualitativement l'allure de la courbe donnant la conductivité de la solution en fonction du volume de la solution d'ion sulfate versé.

**Données :** Les conductivités molaires ioniques de quelques ions à 25 ◦C exprimées en mS·L·cm<sup>−</sup><sup>1</sup> ·mol<sup>−</sup><sup>1</sup> :  $\rm H_3O^+ : 3,5 \, ; \, SO_4{}^{2-} : 1,6 \, ; \, Ba^{2+} : 1,3 \, ; \, Na^+ : 0,5 \, ; \, K^+ : 0,7 \, ; \, IO_3^- : 0,4 \, ; \, NO_3^- : 0,7 \, ; \, HO^- : 2,0.$ 

# **2 – Étude pratique**

#### **Préparation**

- **C'est à vous !**
- e Dans un erlenmeyer, introduire environ 100 mL d'eau et ajouter dans chaque un volume quelconque de nitrate de baryum et d'iodate de potassium (volumes compris entre 10 et 20 mL)
- e Agiter les solutions pour faciliter la précipitation puis laisser reposer jusqu'à l'obtention d'une solution limpide.

△**!** Lors du prélèvement pour réaliser les dosages, **ne pas pipeter de grains de solide** △**!**

#### **Dosage des ions iodates (groupe 1)**

#### **C'est à vous !**

- e Dans un bécher, introduire 20 mL de la solution obtenue, 10 mL de solution d'ion iodure et quelque mL d'acide sulfurique.
- e Doser le diiode formé lors de l'étape précédente par du thiosulfate (placer quelques gouttes d'empois d'amidon pour une visualisation plus précise de la fin du dosage).

## **Dosage des ions Baryum (groupe 2)**

**C'est à vous !**

- **E** Introduire dans un bécher 50 mL du filtrat et environ 150 mL d'eau.
- e Réaliser le dosage à l'aide d'une solution de sulfate de sodium en suivant la précipitation du sulfate de baryum par conductimétrie (la précipitation n'étant pas immédiate, attendre la stabilisation de la mesure).

## **Exploitation**

- $\mathbf{\hat{G}}$  Déterminer la valeur de la concentration en ion iodate puis en ion baryum dans le filtrat.
- $\bullet$  En déduire la valeur du produit de solubilité de l'iodate de baryum.
- $\hat{\mathbf{C}}$  Évaluer les erreurs de mesures et donner un ordre de grandeur de l'incertitude relative.
- $\bullet$  Comparer avec la valeur donnée dans les tables :  $pK_s = 8,82$ .